#### ФЕДЕРАЛЬНОЕ АГЕНТСТВО ВОЗДУШНОГО ТРАНСПОРТА (РОСАВИАЦИЯ)

ФЕДЕРАЛЬНОЕ ГОСУДАРСТВЕННОЕ БЮДЖЕТНОЕ ОБРАЗОВАТЕЛЬНОЕ УЧРЕЖДЕНИЕ ВЫСШЕГО ОБРАЗОВАНИЯ «МОСКОВСКИЙ ГОСУДАРСТВЕННЫЙ ТЕХНИЧЕСКИЙ УНИВЕРСИТЕТ ГРАЖДАНСКОЙ АВИАЦИИ» (МГТУ ГА)

Кафедра аэродинамики, конструкций и прочности летательных аппаратов

Г.Н. Бабенко, Н.Б. Бехтина, С.Р. Боков

## ГИДРАВЛИКА

#### **Учебно-методическое пособие**

по выполнению лабораторных работ

*для студентов III курса направлений 25.03.01, 25.05.05 всех форм обучения*

Москва ИД Академии Жуковского 2021

#### Рецензент: *Киселев М.А.* – д-р техн. наук, профессор

#### **Бабенко Г.Н.**

Б12

Гидравлика [Текст] : учебно-методическое пособие по выполнению лабораторных работ / Г.Н. Бабенко, Н.Б. Бехтина, С.Р. Боков. – М.: ИД Академии Жуковского, 2021. – 36 с.

Данное учебно-методическое пособие издается в соответствии с рабочей программой учебной дисциплины «Гидравлика» по учебному плану для студентов III курса направлений 25.03.01 «Техническая эксплуатация летательных аппаратов и двигателей» и 25.05.05 «Техническая эксплуатация воздушных судов и организация воздушного движения» всех форм обучения.

Рассмотрено и одобрено на заседаниях кафедры 17.02.2021 г. и методических советов 25.03.01 – 24.03.2021 г., 25.05.05 – 12.03.2021 г.

> **УДК 532 ББК 0565**

*В авторской редакции*

Подписано в печать 07.10.2021 г. Формат 60х84/16 Печ. л. 2,25 Усл. печ. л. 2,09 Заказ № 791/0616-УМП01 Тираж 50 экз.

Московский государственный технический университет ГА 125993, Москва, Кронштадтский бульвар, д. 20

Издательский дом Академии имени Н. Е. Жуковского 125167, Москва, 8-го Марта 4-я ул., д. 6А Тел.: (495) 973-45-68 E-mail: zakaz@itsbook.ru

> © Московский государственный технический университет гражданской авиации, 2021

# **СОДЕРЖАНИЕ**

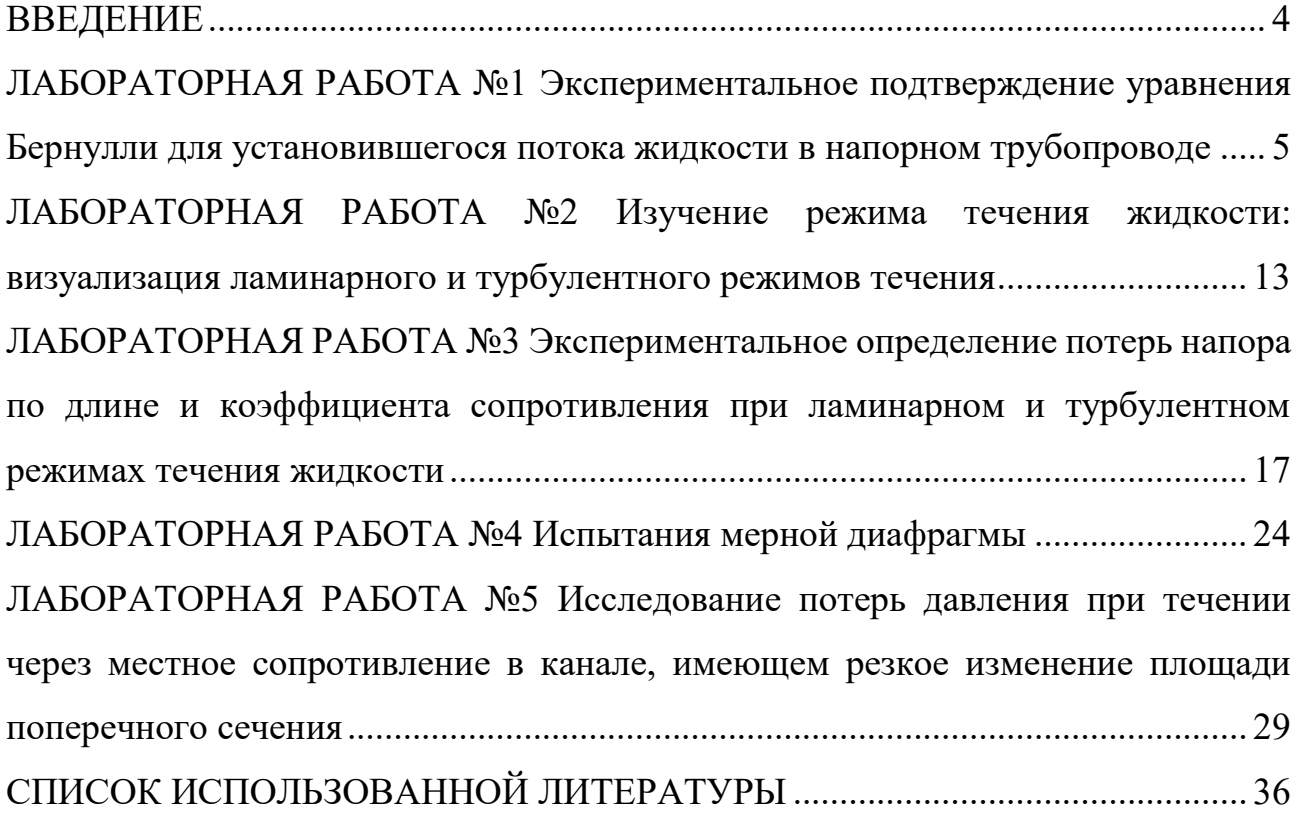

### **ВВЕДЕНИЕ**

<span id="page-3-1"></span><span id="page-3-0"></span>Настоящее пособие содержит методические указания по выполнению лабораторных работ по дисциплине «Гидравлика» для студентов III курса направлений образования 25.03.01 и 25.05.05 МГТУ ГА: в пособии изложены цели и задачи лабораторных работ, необходимые для выполнения работ теоретические и методические материалы, а также список литературы.

# **ЛАБОРАТОРНАЯ РАБОТА №1**

### **Экспериментальное подтверждение уравнения Бернулли для установившегося потока жидкости в напорном трубопроводе**

## **Цели работы:**

- 1) закрепление знаний по теме «Уравнение Бернулли для потока жидкости»;
- 2) экспериментальное подтверждение уравнения Бернулли.

## **Подготовка к лабораторной работе**

Для двух произвольно выбранных живых сечений I-I и II-II струйки реальной жидкости (рис. 1) при установившемся движении уравнение Д. Бернулли имеет вид:

$$
Z_1 + \frac{p_1}{\rho g} + \frac{\alpha_1 U_1^2}{2g} = Z_2 + \frac{p_2}{\rho g} + \frac{\alpha_2 U_2^2}{2g} + h_{w_{1-2}}.
$$
 (1)

Слагаемые, входящие в уравнение (1), можно истолковать с геометрической и энергетической точек зрения.

С геометрической точки зрения, слагаемые уравнения (1) являются высотами (напорами): Z - геометрическая высота (напор),т.е. превышение центра тяжести рассматриваемого поперечного сечения струйки над плоскостью сравнения 0-0, выбираемой произвольно (рис. 1);  $p/\rho g$  пьезометрическая высота, т.е. высота подъема жидкости в пьезометре, подключенном к центру тяжести рассматриваемого сечения струйки, отвечающая гидродинамическому давлению р в этой точке;  $\rm~U^2/2g$  - скоростная высота (напор), отвечающая местной скорости U ,т.е. скорости в центре тяжести сечения;  $Z + \frac{p}{Z}$ гидростатический напор; *g*  $\rho$ 

полный напор в рассматриваемом сечении струйки;

$$
Z + \frac{p}{\rho g} + \frac{\alpha U^2}{2g} = H.
$$
 (2)

 $h`_{w1-2}$ =  $H_1$  –  $H_2$  - потеря полного напора, т.е. часть полного напора, затраченная на преодоление гидравлических сопротивлений на пути между сечениями I-I и II-II.

С энергетической точки зрения слагаемые уравнения (1) представляют собой разновидности удельной энергии, а именно:

Z - удельная потенциальная энергия положения жидкости в рассматриваемом сечении струйки;

P/g - удельная потенциальная энергия давления;

U2 /2g - удельная кинетическая энергия; *g U g p Z* 2 2  $+\frac{P}{ }$  $\rho$  - полная удельная  $Z + \frac{p}{q}$ - удельная потенциальная энергия;

энергия;

*g*

 $\rho_{\scriptscriptstyle\text{c}}$ 

 $h_{w1-2}$  - потеря полной удельной энергии струйки, т.е. часть ее, затраченная на преодоление работы сил внутреннего трения, обусловленного вязкостью жидкости. Удельной энергией называется энергия, приходящаяся на единицу веса жидкости. Величины слагаемых уравнения (1) могут быть определены опытным путем следующим образом:

Z - геометрическим нивелированием, или же измерением линейкой;

p/g - с помощью пьезометрической трубки (пьезометра);

U2 /2g - по разности отметок уровней жидкости в скоростной и пьезометрической трубках, подключенных к рассматриваемой точке живого сечения струйки (рис. 1);

 $h_{w1-2}$  - по разности отметок уровней воды в скоростных трубках, подключенных к сечениям I-I и II-II.

Скоростная трубка представляет собой трубку, верхний конец которой открыт в атмосферу, а нижний изогнут навстречу скорости и в рассматриваемой точке потока жидкости. Благодаря этому у входа в изогнутый конец скоростной трубки кинетическая энергия частицы жидкости преобразуется в потенциальную энергию давления столба жидкости высотой  $\rm h_{\rm u}$ =U $\rm ^2/2g.$ 

Поскольку срез нижнего конца скоростной трубки перпендикулярен вектору скорости, а срез нижнего конца пьезометра параллелен (рис. 1), уровень жидкости в скоростной трубке всегда устанавливается выше, чем в пьезометре, на величину  $U^2/2g$ . Прибор, объединяющий конструктивно пьезометрическую (П) и скоростную (С) трубки, называется трубкой Пито и широко применяется для измерения скорости движения жидкости

$$
U = \sqrt{2gh_u}.\tag{3}
$$

Для двух сечений потока реальной жидкости уравнение Д. Бернулли имеет вид:

$$
Z_1 + \frac{p_1}{\rho g} + \frac{\alpha_1 U_1^2}{2g} = Z_2 + \frac{p_2}{\rho g} + \frac{\alpha_2 U_2^2}{2g} + h_{w_{1-2}},\tag{4}
$$

где *g U* 2  $\frac{\alpha U^2}{2}$  скоростной напор, отвечающий средней скорости  $U = \frac{Q}{2}$  потока  $\omega$ 

жидкости в рассматриваемом живом сечении (здесь Q, - расход потока жидкости, - площадь живого сечения потока);

 $h_{w1-2}$  - потеря полного напора (полной удельной энергии) на преодоление работы сил внутреннего и внешнего трения на пути между живыми сечениями потока жидкости I-I и II-II;

 - коэффициент Кориолиса (корректив кинетической энергии), учитывающий неравномерность распределения местных скоростей  $\nu$  по живому сечению потока, обусловленную вязкостью жидкости.

Величина α зависит от режима течения жидкости, а также от вида движения. Так, при равномерном движении для ламинарного режима  $\alpha=2,0$ , а для турбулентного -  $\alpha$ =1,05...1,15.

Слагаемые уравнений (1) и (2) в различных живых сечениях можно изображать графически в виде диаграммы уравнения Д. Бернулли (графика напоров (рис. 1), дающей наглядное представление о перераспределении по пути движения жидкости потенциальной и кинетической энергии, а также о характере убывания полной энергии.

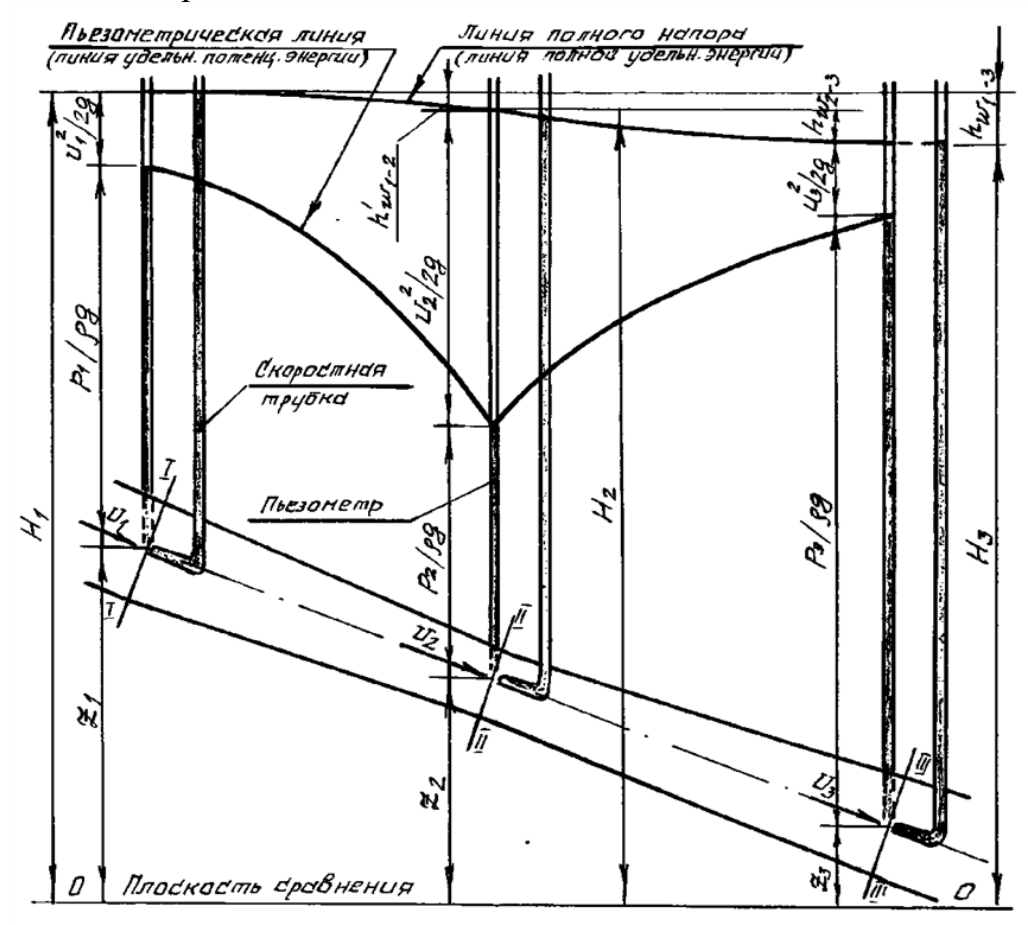

Рис. 1 Диаграмма уравнения Д. Бернулли для струйки реальной жидкости

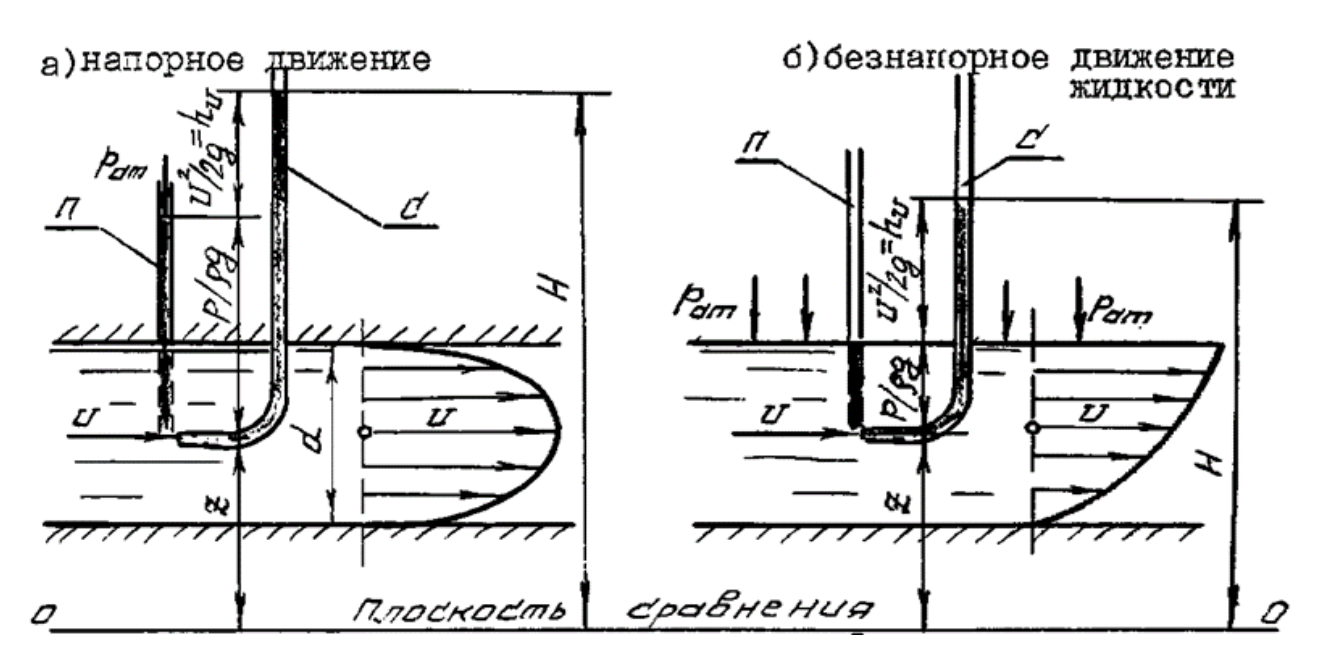

Рис. 2 Движение жидкости: *а) напорное, б) безнапорное*

#### **Схема установки**

Установка лабораторного стенда (рис. 3) представляет собой трубопровод переменного сечения. При открытии кранов 1, 5, 11, 17, 22 и вентилей 25, 26 и включении насоса 1 рабочее тело поступает из бака 1 к рабочей части установки, где в сечениях 1-1, 2-2, 3-3 подключены пьезометры 1, 2, 3 для измерения величины  $\frac{p}{q}$  $\rho g$ . Отработанная жидкость поступает в бак 1. Для измерения величины расхода рабочего тела установлен расходомер 1. Величину расхода можно изменять с помощью вентилей 25, 26.

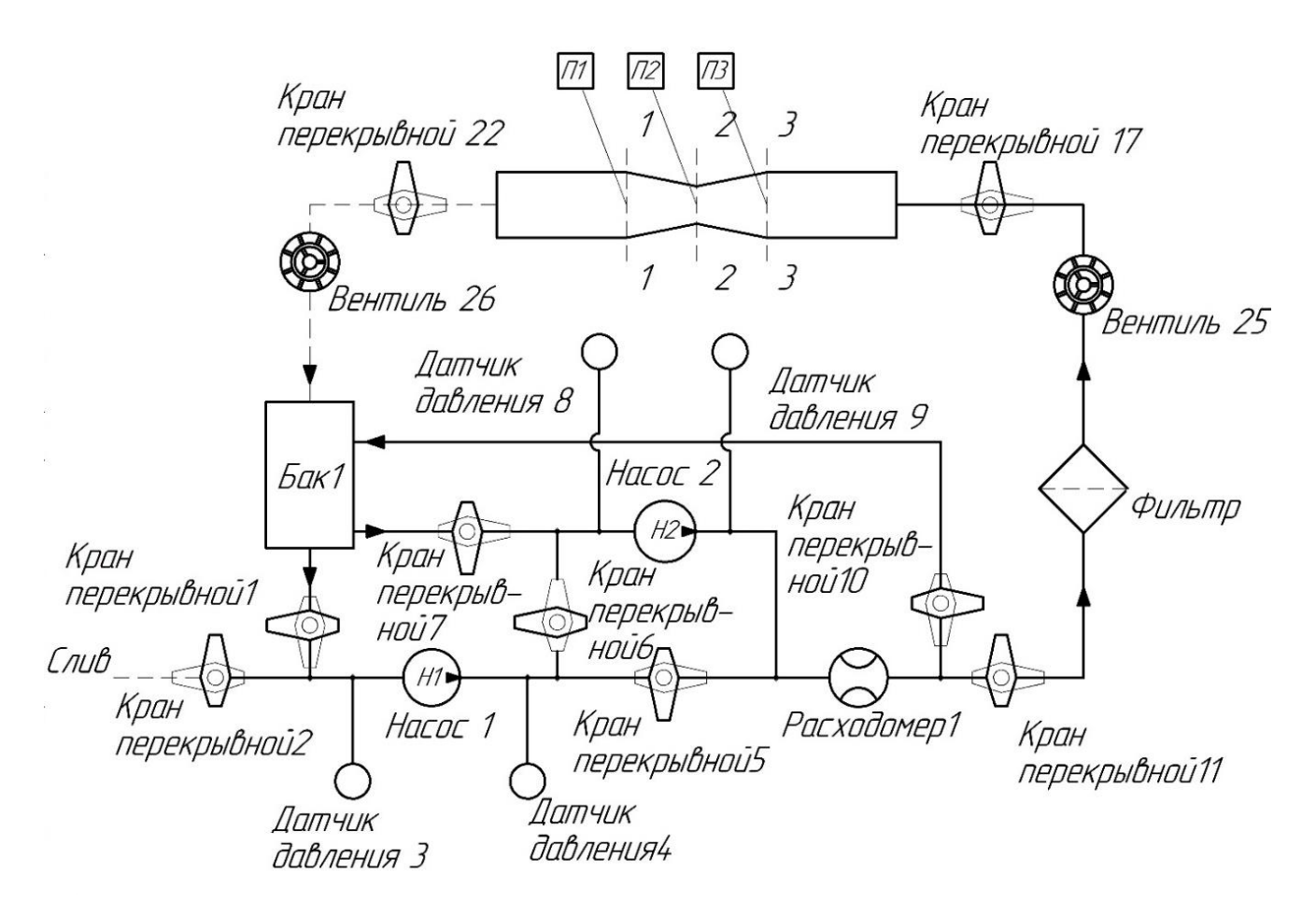

Рис. 3 Принципиальная схема лабораторной установки

### **Рабочие формулы**

Полный напор в рассматриваемом сечении струйки

$$
H = Z + \frac{p}{\rho g} + \frac{\alpha U^2}{2g}.
$$

Потери статического напора по длине участков трубопровода

$$
h'_{w_{1-2}} = H_1 - H_2.
$$

Скоростной напор

$$
q=\frac{\alpha\cdot U^2}{2g}.
$$

Средняя скорость течения рабочего тела

$$
U=\frac{Q}{\omega}.
$$

Площадь сечения определяется как площадь круга:

9

$$
\omega = \frac{\pi d^2}{4}.
$$

#### **Выполнение эксперимента и получение результатов**

#### *Порядок проведения эксперимента*

- 1. Подать общее питание на стенд.
- 2. Установить планшетный компьютер на опору.
- 3. Подключить штекер питания к планшетному компьютеру.
- 4. Подключить штекер USB к планшетному компьютеру.
- 5. Включить планшетный компьютер.
- 6. Запустить управляющую программу на планшетном компьютере.
- 7. Проверить закрытие всех кранов согласно.
- 8. Для начала работы следует открыть кран 1, 5 (6), 11.
- 9. На стенде необходимо обеспечить слив рабочего тела, поэтому поверните одновременно вентили 25, 26.
- 10. Проверить закрытие кранов 2, 6, 7, 10, 12, 13, 14, 15, 16, 18, 19, 20, 21 (закрыть, если открыты).
- 11. Открыть краны 1, 5, 11, 17, 22.
- 12. Открыть вентили 25, 26.
- 13. Измерить длину исследуемых сечений трубопровода.
- 14. Включить насос 1.
- 15. Дождаться наполнения напорной секции накопительного бака 1. Вода в баке должна достигнуть уровня, при котором возникает перелив из одной секции бака 1 в другую.
- 16. Вращая вентиль 25, установить требуемое значение расхода рабочего тела, в соответствии с значением таблицы 1.
- 17. Записать показания датчиков с планшетного компьютера.
- 18. Повторить действия, описанные в пунктах 7 и 8 для всех значений расхода рабочего тела. Результаты измерений записать в таблицу 1.

Таблица 1

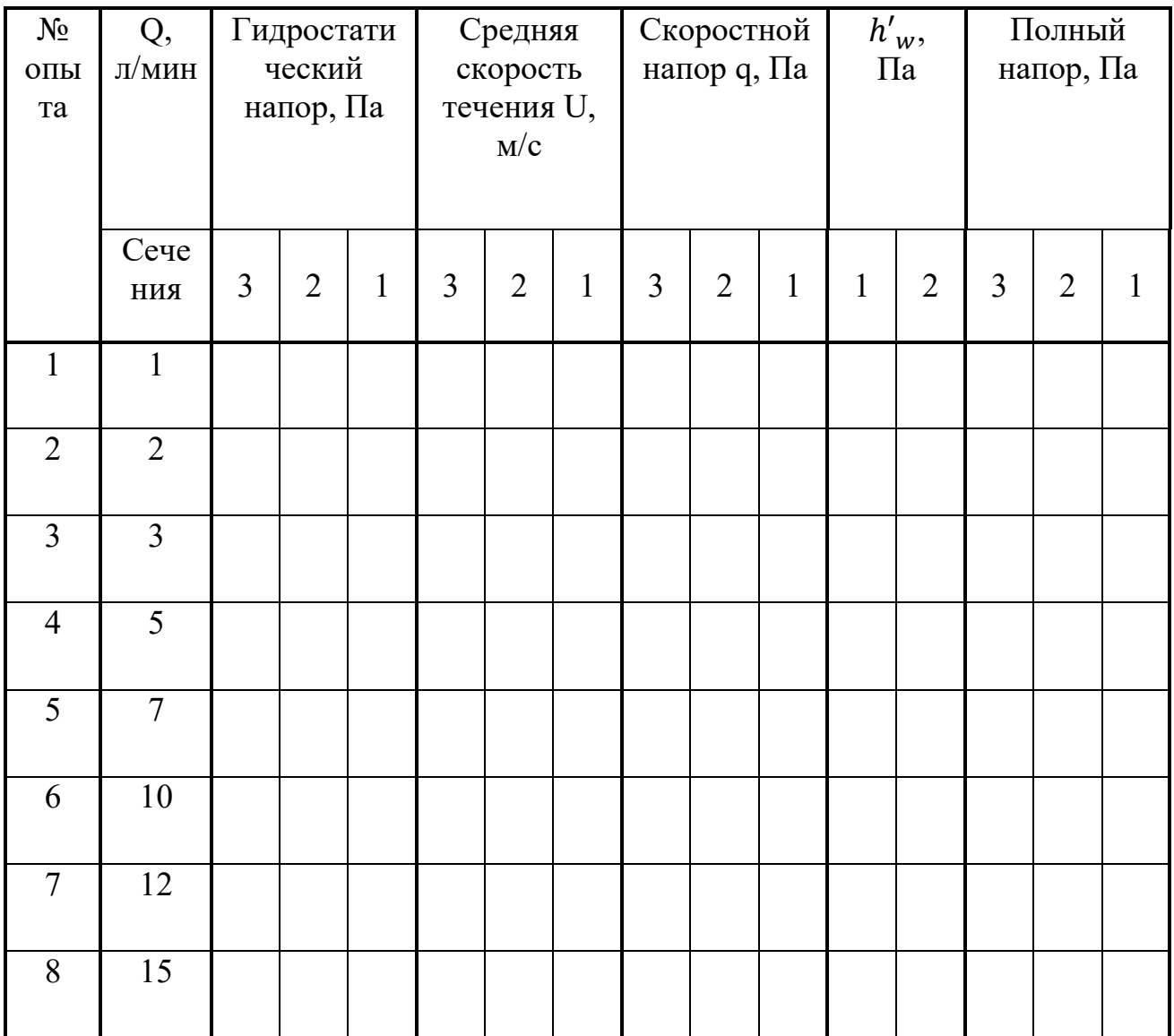

К расчету слагаемых уравнения Д. Бернулли

*Порядок обработки результатов эксперимента*

- 1. Рассчитать площади исследуемых сечений трубопровода и занести результаты в таблицу 1.
- 2. Рассчитать средние скорости течения.
- 3. Рассчитать величины скоростных напоров.
- 4. Определить потери статического напора по длине участков трубопровода.
- 5. Рассчитать напор рабочего тела.
- 6. Построить диаграмму уравнения Д. Бернулли для наибольшего и наименьшего значения расхода жидкости.
- 7. Дать заключение по результатам работы.

### **Контрольные вопросы**

1. Чем отличается уравнение неразрывности для элементарной струйки от уравнения неразрывности движения вязкой жидкости?

2. Какие существуют виды движения жидкости?

3. Что называют расходом жидкости? Виды расхода.

4. В чем заключен физический смысл слагаемых уравнения Д. Бернулли?

5. В чем заключен энергетический смысл слагаемых уравнения Д. Бернулли?

6. Как называется коэффициент  $\alpha$ , входящий в уравнение Д. Бернулли для потока реальной жидкости? Что он учитывает? От чего зависит его величина?

7. Чем обусловлены потери полного напора? Каков их энергетический смысл?

- 8. Что понимают под термином «удельная энергия»?
- 9. Как на практике определить местную и среднюю скорости?

10. Как на практике можно измерить слагаемые уравнения Д. Бернулли?

<span id="page-11-0"></span>11. Как повлияет изменение температуры рабочего тела на слагаемые уравнения Д. Бернулли? Нужно ли учитывать влияние температуры рабочего тела на слагаемые уравнения Д. Бернулли?

## **ЛАБОРАТОРНАЯ РАБОТА №2**

### **Изучение режима течения жидкости: визуализация ламинарного и турбулентного режимов течения**

### **Цели работы:**

1. Убедиться на опыте путем окрашивания струйки воды в стеклянной трубе

в существовании ламинарного и турбулентного режимов движения жидкостей.

2. Определить опытным путем критическую скорость потока жидкости.

3. Сравнить полученные в эксперименте числа Рейнольдса при ламинарном и турбулентном режимах с критическим.

### **Подготовка к лабораторной работе**

#### *Режимы течения жидкостей в трубах*

Наблюдая за течением жидкостей в трубах, можно выделить следующие режимы их течения: ламинарный и турбулентный.

*Ламинарный режим* – это слоистое течение без перемешивания частиц жидкости и без пульсации скорости. При таком течении все линии тока вполне определяются формой русла, по которому течет жидкость. При ламинарном течении жидкости в прямой трубе постоянного сечения все линии тока направлены параллельно оси трубы. Присоединенный к трубе с установившимся ламинарным течением пьезометр показывает неизменность давления и скорости по времени, а также отсутствие колебаний (пульсаций). Ламинарное течение нельзя считать безвихревым, так как частицы жидкости одновременно совершают поступательное и вращательное (вокруг своих мгновенных центров) движения.

*Турбулентный режим* – это течение, сопровождающееся интенсивным перемешиванием жидкости и пульсациями скоростей и давлений. Движение отдельных частиц оказывается неупорядоченным. При турбулентном течении наряду с основным продольным перемещением жидкости вдоль русла имеют место поперечные перемещения и вращательное движение отдельных объемов жидкости.

Указанные режимы течения напрямую зависят от скоростей течения жидкости. Для ламинарного режима характерны малые скорости, для турбулентного – большие.

При увеличении скорости течения жидкости можно наблюдать переход от ламинарного режима к турбулентному. Смена режима течения данной жидкости в трубе происходит при определенной скорости течения, которую называют *критической* U<sub>KD</sub>. Из опытов установлено, что значение этой скорости прямо пропорционально кинематическому коэффициенту вязкости и обратно пропорционально диаметру трубы, т. е.

$$
U_{\rm KP} = k \frac{\nu}{d}.\tag{5}
$$

Входящий в эту формулу коэффициент пропорциональности  $k$  одинаков для всех жидкостей и газов и любых диаметров труб. Это означает, что смена режима происходит при определенном соотношении между скоростью, вязкостью и диаметром трубы. Данный коэффициент пропорциональности называется *критическим числом Рейнольдса* и обозначается

$$
Re_{\rm kp} = \frac{U_{\rm kp} d}{\nu}.\tag{6}
$$

Также можно говорить о *фактическом числе Рейнольдса*, выраженном через фактическую скорость:

$$
Re = \frac{Ud}{\nu}.\tag{7}
$$

Зная критическое и фактическое числа Рейнольдса, можно определить режим течения жидкости. Однако  $Re_{\kappa n}$  весьма неустойчиво, так как подвержено влиянию таких факторов, как шероховатость, вибрации, возмущения скорости. Поэтому в реальных условиях переход (при увеличении скорости) от ламинарного режима к турбулентному происходит в некотором диапазоне значений  $Re_{\kappa p}$ .

Смена режимов течения при достижении  $Re_{\kappa n}$  объясняется потерей устойчивости режима течения, и приобретение устойчивости другим.

Знание режима движения жидкости необходимо для правильной оценки потерь напора при гидравлических расчетах.

#### **Описание установки**

Принцип работы заключен в следующем. Рабочая жидкость свободно проходит по трубопроводу через вентили 24 и 23 и поступает в сливной бак Бак2 ([Рис.](#page-14-0) 4). При открытии вентиля 27 из резервуара поступает краска, которая соединяется с рабочей жидкостью в рабочей части. Скорость течения жидкости измеряется с помощью расходомера 2. Управлять скоростью можно с помощью регулирования вентилей 24 и 23.

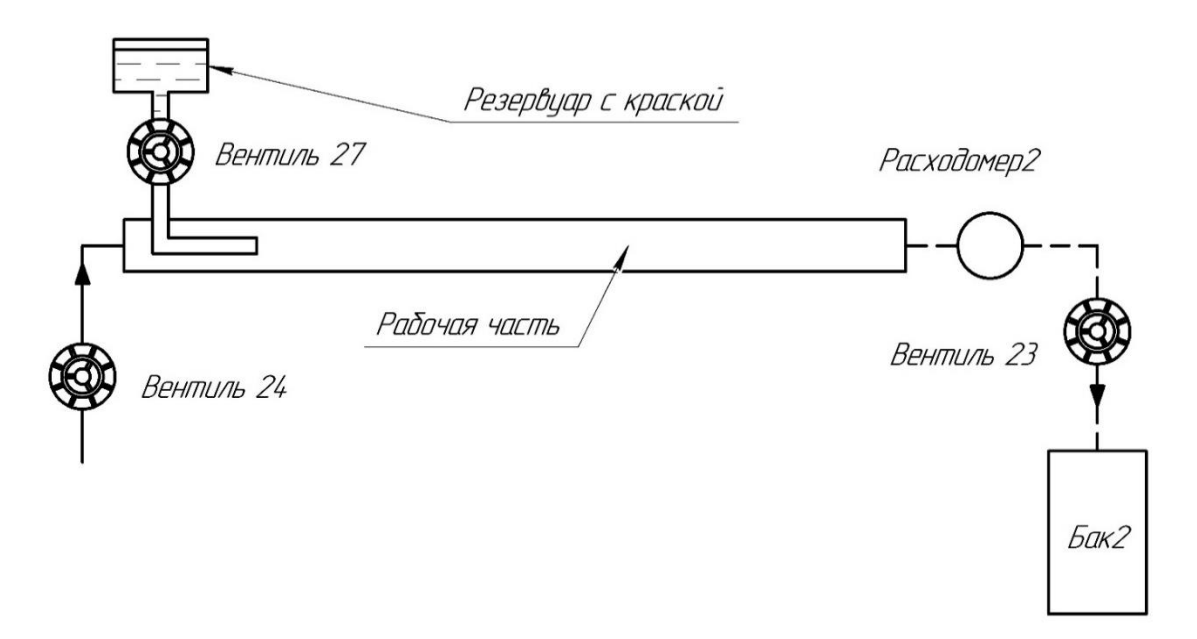

<span id="page-14-0"></span>Рис. 4 Принципиальная схема лабораторной установки для определения критического числа Рейнольдса

## **Порядок выполнения работ и обработки опытных данных**

- 1. Убедиться, что краны 2, 6, 7, 10, 13, 14, 15, 16, 17, 18, 19, 20, 21, 22 и вентили 25, 26, 27 находятся в закрытом положении, краны 1, 5, 11 и вентили 23, 24 находятся в открытом положении.
- 2. Включить насос 1.
- 3. Приоткрыть вентиль 27. Зафиксировать режим течения и записать значение расхода в таблицу 2, определить режим течения.
- 4. С помощью вентилей 23 и 24 увеличивать расход рабочего тела на 1-2 л/мин.
- 5. Изменяя расход рабочего тела определить экспериментально значение расхода, соответствующего критической скорости
- 6. Определить критическую скорость течения и критическое число Рейнольдса.
- 7. Закрыть вентиль 27.
- 8. Выключить насос 1.
- 9. Закрыть вентили 23 и 24.
- 10.Сделать вывод.

Таблица 2

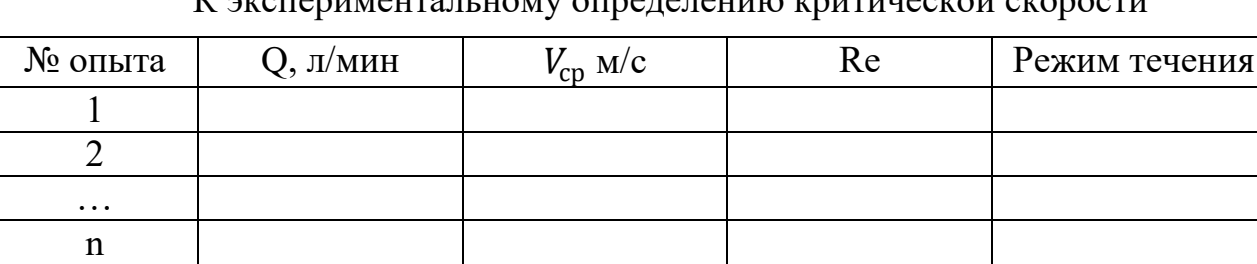

### $K_{\rm I}$  комиссивентальном скорости $K_{\rm I}$

### **Контрольные вопросы**

1. Назовите режимы движения жидкости и укажите их характерные особенности.

2. Поясните, что такое критерий Рейнольдса, и назовите факторы, от которых он зависит.

3. Поясните, что такое критическое число Рейнольдса?

4. Поясните, каким образом при гидравлических расчётах определяют режим движения жидкости и с какой целью?

5. Поясните, что такое критическая скорость, от каких факторов она зависит и как её определяют?

<span id="page-15-0"></span>6. Напишите и поясните аналитические зависимости потерь напора по длине от средней скорости потока при ламинарном и турбулентном режимах движения жидкости.

#### **ЛАБОРАТОРНАЯ РАБОТА №3**

### **Экспериментальное определение потерь напора по длине и коэффициента сопротивления при ламинарном и турбулентном режимах течения жидкости**

#### **Цели работы**:

- 1. Изучить устройство стенда, понять, как работают установленные на оборудовании элементы гидравлики.
- 2. Исследовать потери давления по длине трубопровода.
- 3. Определить коэффициент гидравлического трения (коэффициент Дарси).

### **Подготовка к лабораторной работе**

Экспериментальными исследованиями установлено, что при движении жидкости часть полного напора (энергии) затрачивается на преодоление работы вязкостных и инерционных сил, т.е. возникают *потери напора***.**

При равномерном движении жидкости гидравлическое сопротивление, проявляющееся равномерно по всей длине потока, называют сопротивлением по длине, а вызываемые им потери напора, *- потерями напора по длине* **(he)**. Эти потери в круглых трубопроводах, работающих полным сечением, вычисляют по формуле Дарси-Вейсбаха:

$$
h_e = \lambda \frac{lU^2}{d2g'},\tag{8}
$$

где - безразмерный коэффициент, называемый коэффициентом гидравлического трения (*коэффициентом Дарси*). Величина коэффициента характеризует гидравлическое сопротивление трубопровода и зависит в общем случае от числа Рейнольдса Re и относительной шероховатости  $\Delta_2/d$ трубопровода, т.е.  $\lambda = f(R_e, \Delta_2/d);$ 

 $l, d$  – длина и внутренний диаметр трубопровода;

 $U$  – средняя скорость движения потока жидкости.

Величину коэффициента при гидравлических экспериментах вычисляют по опытным данным. При гидравлических же расчетах – по эмпирическим и полуэмпирическим формулам, например, при ламинарном режиме  $\lambda_{\text{u}}=64/R_{\text{e}}$ , а при турбулентном режиме движения и работе трубопровода в области доквадратичного сопротивления – по формуле А.Д. Альтшуля:

$$
\lambda_{A\text{OKB}} = 0.11 \left(\frac{\Delta_3}{d} + \frac{68}{Re}\right)^{0.25}.
$$
\n(9)

Величину *абсолютной эквивалентной шероховатости*  $\Delta$ <sub>3</sub> при расчетах берут из справочной литературы в зависимости от материала трубопровода и состояния его внутренней поверхности. Например, для труб из органического стекла  $\Delta$ <sup>=</sup> 0,006 мм, а для стальных водопроводных умеренно заржавленных труб  $\Delta$ <sub>2</sub> = 0,20...0,50 мм.

Область гидравлического сопротивления при расчетах определяют или непосредственно по графикам  $\lambda = f (Re, \Delta_2 / d)$ , полученным опытным путем для труб из различных материалов и приведенным в справочной литературе, например, по графику Никурадзе (рис. 5), или же с помощью соотношений *э d*  $\Delta$ 10

и *э d*  $\Delta$  $\frac{500 d}{2}$ , предложенных А. Д. Альтшулем на основе использования упомянутых

графиков. В последнем случае поступают следующим образом.

Вычисляют соотношения 10d/ $\Delta$ э и 500d/ $\Delta$ э и сравнивают их с числом Рейнольдса  $Re = Vd/v$ . При этом, если, *э dэ*  $\Delta$  $\text{Re} \geq \frac{500 d_{\text{S}}}{4}$ , трубопровод работает в области *гидравлически гладких труб*. Если *э d*  $\Delta$  $\text{Re} \leq \frac{10d}{4}$ , трубопровод работает в области *квадратичного сопротивления*. Если же 10d/ $\Delta$ э <Re> 500d<sub>v</sub>/ $\Delta$ э, трубопровод работает в области *доквадратичного сопротивления*.

Следует иметь в виду, что для каждой области гидравлического сопротивления предложены и используются при гидравлических расчетах свои формулы для вычисления коэффициента .

Другой вид гидравлических сопротивлений, возникающих в местах резкого изменения конфигурации потока, называют местным сопротивлениями, а вызываемые ими потери напора, - *местными потерями напора* (h<sub>м</sub>).

При прохождении через любое местное сопротивление поток жидкости деформируется, вследствие чего движение становится неравномерным резко изменяющимся, для которого характерны:

а) значительное искривления линий потока и кривых сечений потока;

б) отрывы транзитной струи от стенок трубопровода (ввиду действия закона инерции) и возникновения в местах отрыва устойчивых водоворотов;

в) повышенная (по сравнению с равномерным движением) пульсация скоростей и давлений;

г) изменение формы (переформирование) эпюр скоростей.

Местные потери напора при гидравлических расчетах вычисляют по *формуле Вейсбаха*:

$$
h_{\rm M} = \xi \frac{U_{\rm cp}^2}{2g},\tag{10}
$$

где - безразмерный коэффициент, называемый *коэффициентом местного сопротивления***;** 

 $U_{\rm cn}$  - средняя скорость потока в сечении за местным сопротивлением, т.е. ниже по течению (если скорость  $U_{\text{cn}}$ , как исключение, принимается перед местным сопротивлением, это обязательно оговаривается).

Величина коэффициента  $\xi$  зависит в общем случае от числа Рейнольдса  $Re$ и от конфигурации, т.е. формы проточной части местного сопротивления. В частном случае, когда трубопровод, на котором расположено местное сопротивление, работает в области квадратичного сопротивления, величина коэффициента  $\xi$  or  $Re$  не зависит.

Величину  $\xi$  для каждого вида местного сопротивления определяют по данным гидравлических экспериментов, пользуясь формулой (10) полученные таким образом значения коэффициентов для различных видов местных сопротивлений.

Обычно при квадратичной области сопротивления приводятся в справочной и специальной литературе, откуда и берутся при гидравлических расчётах. Исключением является резкое расширение и резкое сужение трубопровода, для которых численные значения  $\xi$  определяются по формулам, полученным теоретическим путем.

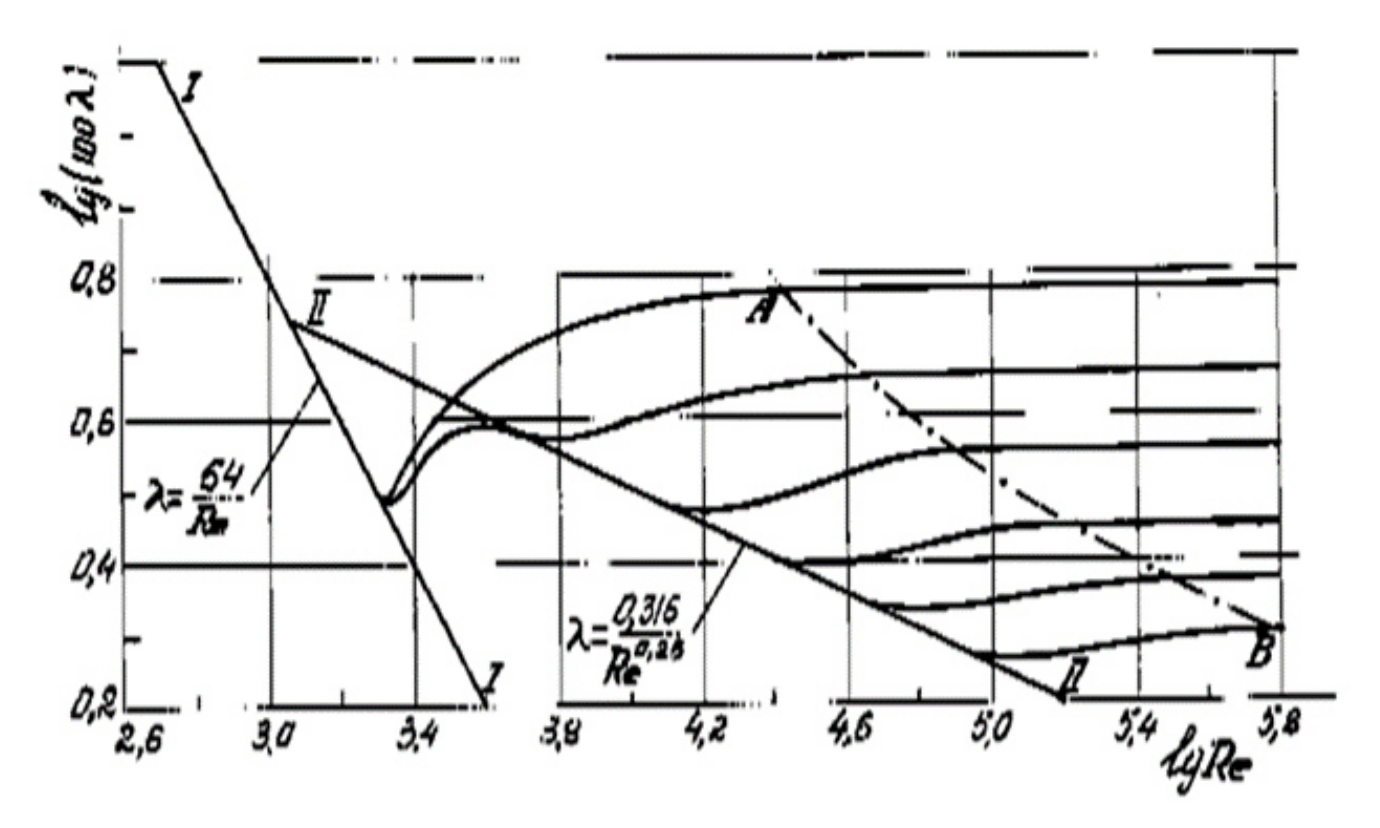

Рис. 5 График Никурадзе

### **Описание установки**

С помощью лабораторной установки (рис. 6) экспериментально определяются гидравлические потери для ламинарного и турбулентного режимов течения. Установка состоит из следующих агрегатов:

1. Электродвигатель с датчиком оборотов (расположение гидростанция).

2. Шестеренчатый насос (расположение гидростанция).

3. Предохранительный клапан (расположение панель стенда на самой гидростанции также установлен предохранительный клапан на панели добавлен для удобства настройки).

4. Манометр (гидростанции).

5. Расходомер с импульсным выходом.

6. Дроссель с обратным клапаном.

7. Распределитель (схема 64).

8. Распределитель (схема 44).

9. 10. 11. 14. Манометры.

12. Гидроаккумулятор.

13. Электроконтактный манометр.

15. Гидромотор.

16. Датчик оборотов.

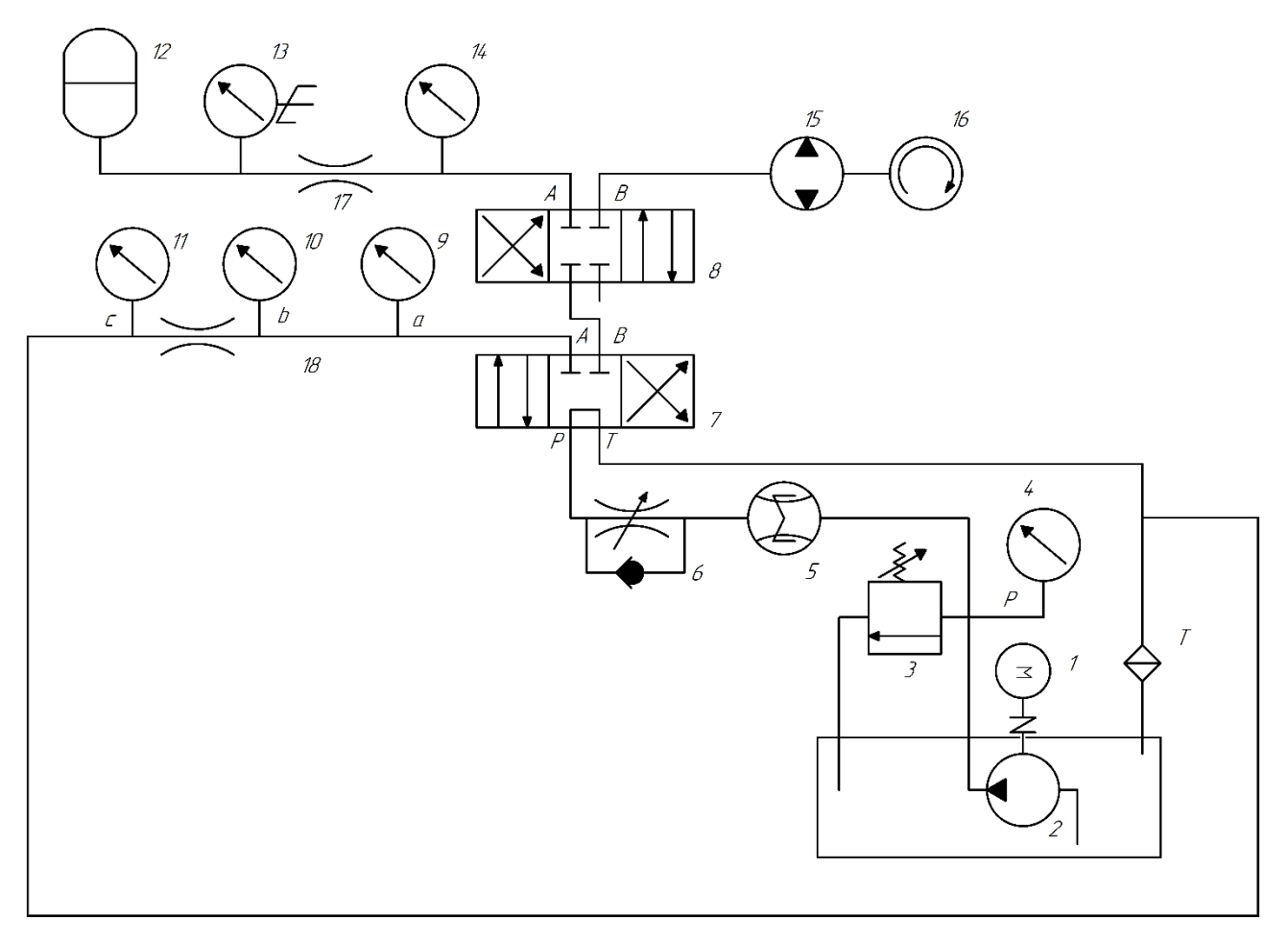

Рис. 6 Принципиальная схема лабораторного стенда

В данной лабораторной работе задействованы агрегаты, находящиеся на линии a-b.

## **Рабочие формулы**

1. Средняя скорость течения в трубопроводе постоянного сечения

$$
U_{\rm cp} = \frac{4Q}{\pi d^2}.
$$

2. Число Рейнольдса

$$
Re=\frac{Ud}{\nu}.
$$

3. Скоростной напор

$$
q=\frac{\alpha U^2}{2g}.
$$

4. Коэффициент Дарси для ламинарного режима течения

$$
\lambda = \frac{64}{Re}
$$

5. Коэффициент Дарси для турбулентного режима течения

$$
\lambda=\frac{0,316}{Re^{0,25}}.
$$

6. Потери давления на трение

$$
h_{\rm rp} = \lambda \frac{l}{d} \frac{U_{\rm cp}^2}{2g}.
$$

7. Коэффициент местного сопротивления

$$
\xi = \lambda \frac{l}{d}.
$$

### **Порядок проведения работ и обработка опытных данных**

Коэффициент гидравлического трения определяется на участке трубопровода a-b. Для проведения экспериментов необходимо:

1. включить питание стенда;

- 2. включить пуск;
- 3. включить исследуемый участок трубопровода a-b-с кнопка " потери по длине);
- 4. Опыты провести при различных значениях расхода. В каждом опыте необходимо регистрировать по манометрам, а также время прохождения через расходомер заданного объема рабочей жидкости и температуру жидкости.
- 5. Данные опытов занести в таблицу 3.
- 6. Нажать на кнопку «СТОП».
- 7. Составить отчет.

Таблица 3

К распределению потерь напора по длине и коэффициента сопротивления при ламинарном и турбулентном режимах течения жидкости для одного сечения трубопровода

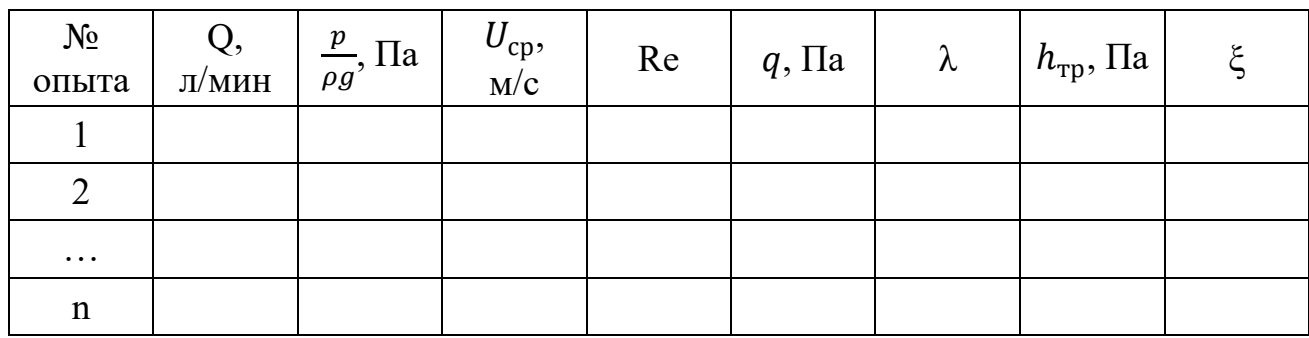

### **Основные контрольные вопросы**

- 1. Гидродинамика. Энергетический смысл уравнения Бернулли.
- 2. Дифференциальное уравнение движения реальной жидкости.
- 3. Потери энергии (напора).
- 4. Уравнение Бернулли для элементарной струйки реальной жидкости.
- 5. Уравнение Бернулли для потока жидкости.
- 6. Уравнение Бернулли с учетом сил инерции.
- 7. Уравнения движения газов.
- 8. Применение уравнения Бернулли.
- 9. Использование трубки для замера полного давления.
- 10. Трубка для замера скорости.
- <span id="page-22-0"></span>11. Дроссельный расходомер.

#### **ЛАБОРАТОРНАЯ РАБОТА №4**

#### **Испытания мерной диафрагмы**

#### **Цель работы:**

Получить навыки экспериментального определения коэффициента местного сопротивления мерной диафрагмы.

#### **Вводная часть**

Диафрагма является частным типом суживающихся устройств и применяется для измерения расхода. Основными параметрами диафрагмы являются коэффициент расхода и коэффициент местного сопротивления диафрагмы  $\xi$ .

Коэффициент расхода входит в формулу расчета расхода жидкости:

$$
Q_{\mu} = \alpha S_0 \sqrt{2 \frac{p_1 - p_2}{\rho}},\tag{11}
$$

где  $S_0$  – площадь отверстия диафрагмы;

 $p_1$ ,  $p_2$  – давления жидкости в сечениях, расположенных непосредственно перед диафрагмой и за ней;

– плотность жидкости.

Выразим коэффициент расхода

$$
\alpha = \frac{Q_{\rm A}}{S_0} \sqrt{\frac{\rho}{2\Delta p}}.\tag{12}
$$

Коэффициент расхода зависит от геометрических особенностей диафрагмы и режима течения жидкости. К геометрическим особенностям диафрагмы относятся степень ее сужения или расширения, форма входной кромки и расположение точек отбора давлений.

Вторую характеристику диафрагмы - коэффициент сопротивления  $\xi$  можно определить в зависимости от отношения площади поперечного сечения трубы  $S_T$  к площади отверстия диафрагмы  $S_0$  (рис. 5) или по формуле

$$
\xi_{\mu} = (\frac{1}{n\varepsilon} - 1)^2,\tag{13}
$$

где  $n=\frac{S_0}{S_m}$  $\frac{S_0}{S_T}$ , а  $\varepsilon$  – коэффициент сжатия при прохождении потока через отверстие диафрагмы. Рекомендуется определить коэффициент сжатия по формуле Альтшуля:

$$
\varepsilon = 0.57 + \frac{0.043}{0.1 - n}.\tag{14}
$$

В данной лабораторной работе необходимо экспериментально определить коэффициенты расхода и местного сопротивления диафрагмы по формулам 19 и 20.

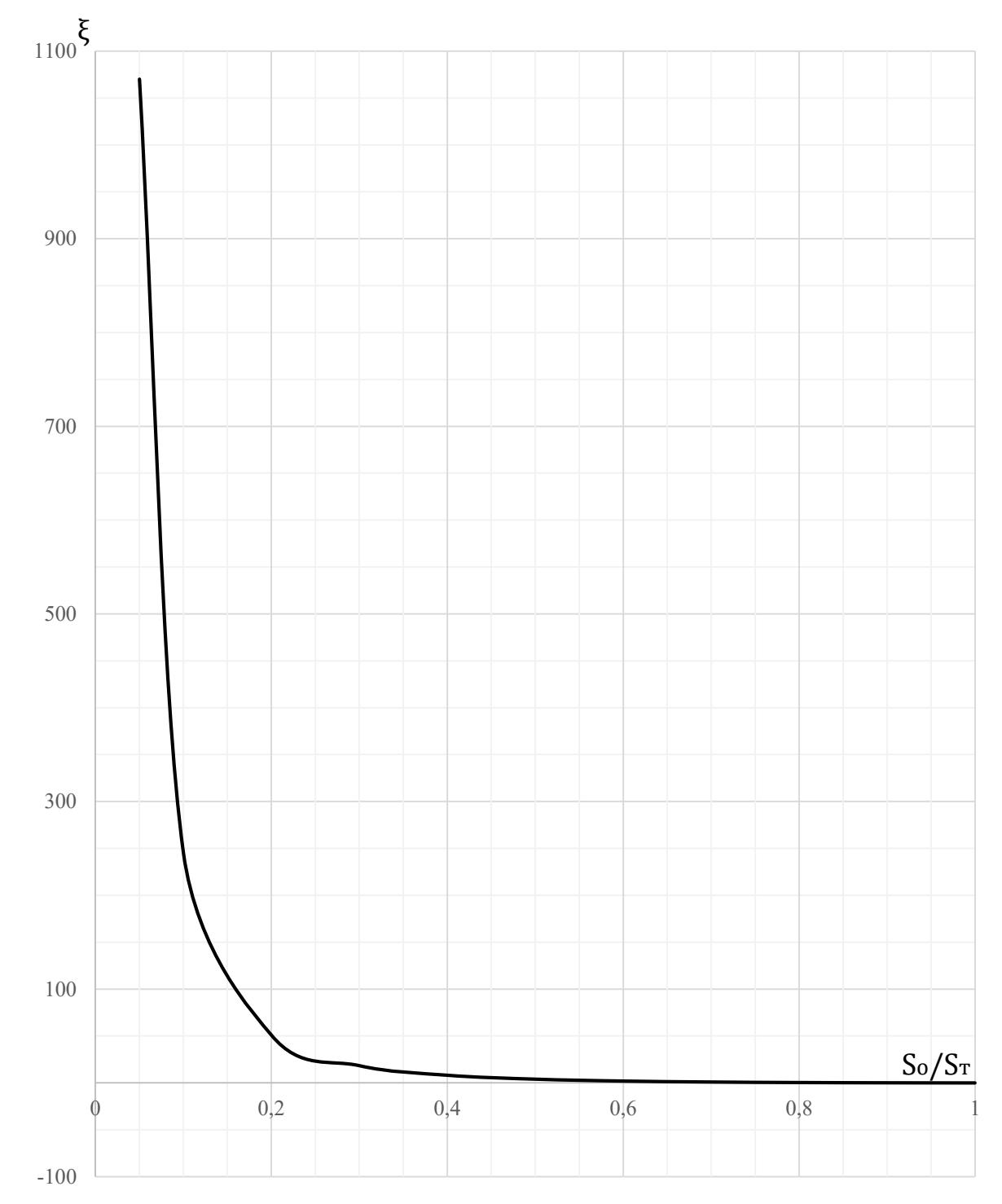

Рис. 7 К определению коэффициента сопротивления диафрагмы

#### **Описание установки**

Лабораторная работа проводится с использованием одного насоса Н1, трубопровода с перекрывными кранами КП и диафрагмой Д (рис. 6).

При открытии вентилей 25 и 26 рабочее тело поступает в исследуемый канал, в котором размещена диафрагма Д. Перед диафрагмой и за ней в сечениях 5-5 и 6-6 расположены датчики давления П5 и П6, измерения которых отображаются на планшетном компьютере.

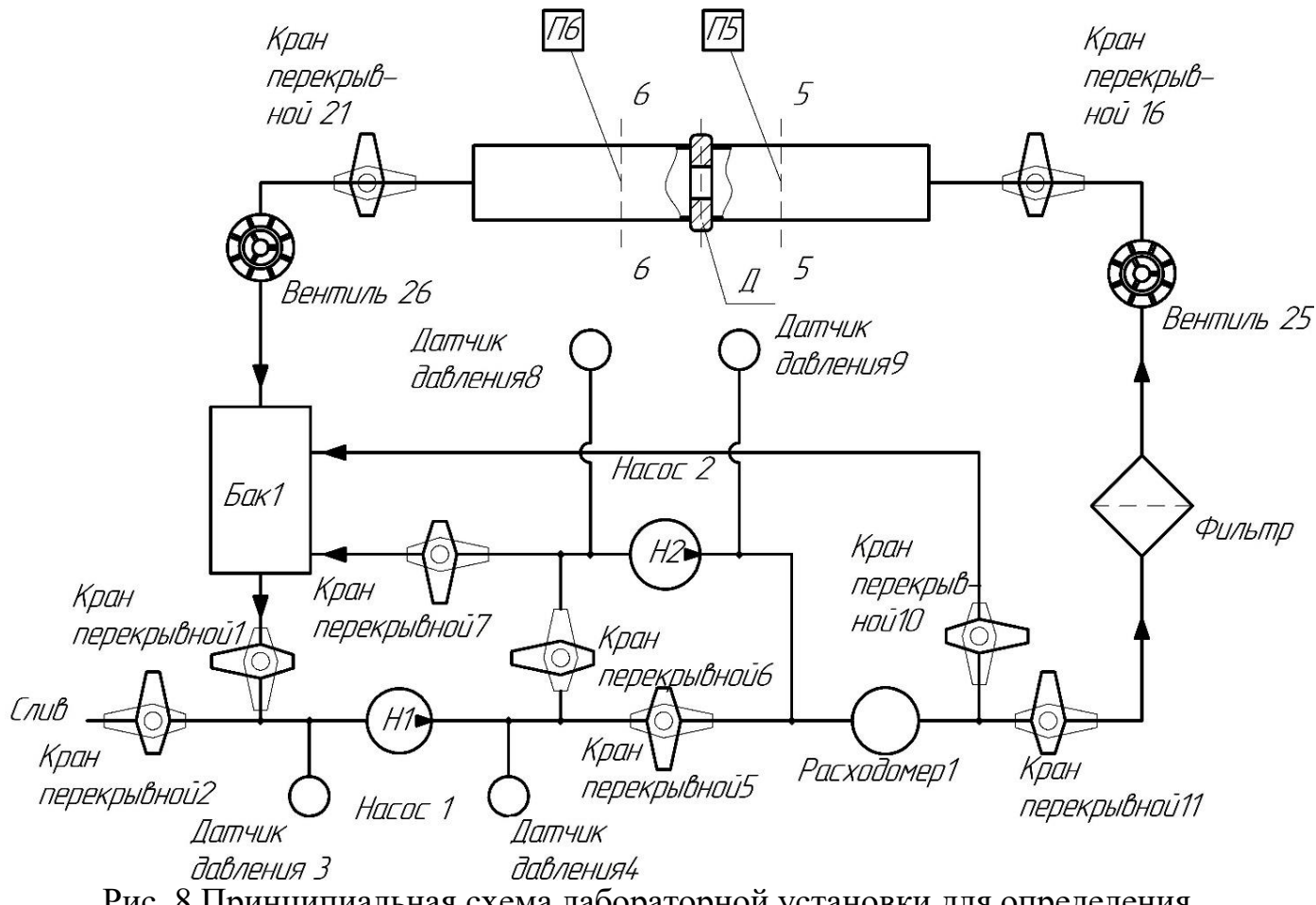

Рис. 8 Принципиальная схема лабораторной установки для определения гидравлических сопротивлений в трубопроводе переменного сечения

### **Порядок проведения работ и обработка экспериментальных данных**

- 1. Проверить закрытие кранов 2, 6, 7, 10, 12, 13, 14, 15, 16, 18, 19, 20, 21 (закрыть их, если открыты).
- 2. Открыть краны 1, 5, 11, 16, 21.
- 3. Открыть вентили 25, 26.
- 4. Включить насос 1.
- 5. С помощью вентилей 25 и 26 установить необходимый расход рабочего тела в трубопроводе.
- 6. Записать значения давления в сечениях 5 и 6 с планшетного компьютера в таблицу 3.
- 7. Повторить действия, описанные в пунктах 5 и 6 несколько раз для разных режимов течения.
- 8. Выключить насос 1. Закрыть краны 16, 21, 11, 5, 1 и вентили 25, 26.
- 9. Рассчитать средние скорости течения в сечениях и соответствующие им числа Рейнольдса, сравнить их с критическим значением числа Рейнольдса для воды. Если число опытов с ламинарным режимом течения меньше двух, то необходимо повторить эксперимент.
- 10. Рассчитать потери напора и величины коэффициента местного сопротивления при различных режимах течения.
- 11. Построить график зависимости потерь напора  $h$  от средней скорости течения  $U_{\rm cn}$  в логарифмической форме.
- 12. Определить по графику критическую скорость для данного рабочего тела.
- 13. Сделать выводы по результатам, полученным из эксперимента.

Таблица 4

Расчетная таблица гидравлических сопротивлений в трубопроводе переменного сечения

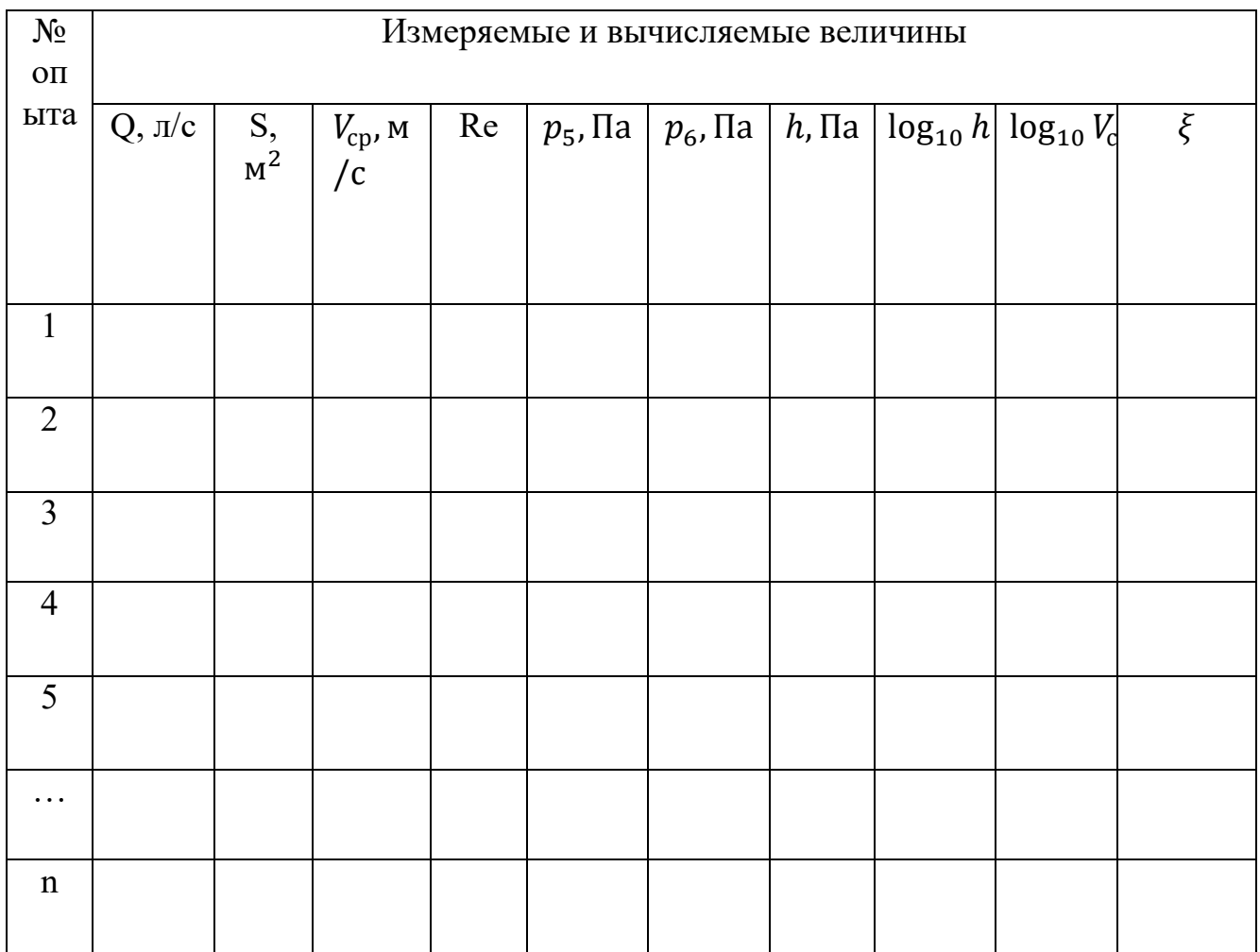

## **Контрольные вопросы**

- 1. Назначение диафрагмы и её основные характеристики.
- 2. От каких факторов зависит коэффициент расхода?
- 3. Какими способами можно определить коэффициент местного сопротивления диафрагмы?
- <span id="page-27-0"></span>4. Как режим течения влияет на коэффициенты расхода и местного сопротивления диафрагмы и почему?

### **ЛАБОРАТОРНАЯ РАБОТА №5**

#### **Исследование потерь давления при течении через местное сопротивление в канале, имеющем резкое изменение площади поперечного сечения**

#### **Цели работы:**

- 1. Определить опытным путем коэффициентов местного сопротивления при внезапном сужении и внезапном расширении потока.
- 2. Сравнить полученные значения коэффициентов местного сопротивления с их теоретическими значениями.
- 3. Определить влияние режима течения на значение коэффициента местного сопротивления.

#### **Подготовка к лабораторной работе**

Экспериментальными исследованиями установлено, что при движении жидкости часть полного напора (энергии) затрачивается на преодоление работы вязкостных и инерциальных сил, т.е. возникают потери напора.

При равномерном движении жидкости гидравлическое сопротивление, проявляющееся равномерно по всей длине потока, называют сопротивлением по длине, а вызываемые им потери напора, - потерями напора по длине  $(h_e)$ . Эти потери в круглых трубопроводах, работающих полным сечением, вычисляют по формуле Дарси-Вейсбаха:

$$
h_e = \lambda \frac{l U_{\rm cp}^2}{2 d g},\tag{15}
$$

где  $\lambda$  - безразмерный коэффициент, называемый коэффициентом гидравлического трения (коэффициентом Дарси). Величина коэффициента характеризует гидравлическое сопротивление трубопровода и зависит в общем случае от числа Рейнольдса Re и относительной шероховатости  $\Delta \sim d$ трубопровода, т.е.  $\lambda = f(R_e, \Delta_2/d);$ 

l, d – длина и внутренний диаметр трубопровода;

 $U$  – средняя скорость движения потока жидкости.

Величину коэффициента при гидравлических экспериментах вычисляют по опытным данным из формулы 1. При гидравлических же расчетах – по эмпирическим и полуэмпирическим формулам, например, при ламинарном  $p$ ежиме  $\lambda_{\text{u}}$ =64/R<sub>e</sub>, а при турбулентном режиме движения и работе трубопровода в области доквадратичного сопротивления – по формуле А.Д. Альтшуля:

$$
\lambda_{A\text{OKB}} = 0.11 \left(\frac{\Delta_{\text{3}}}{d} + \frac{68}{Re}\right)^{0.25}.
$$
 (16)

Величину абсолютной эквивалентной шероховатости  $\Delta$ <sub>3</sub> при расчетах берут из справочной литературы в зависимости от материала трубопровода и состояния его внутренней поверхности. Например, для труб из органического стекла  $\Delta = 0.006$  мм, а для стальных водопроводных умеренно заржавленных труб  $\Delta = 0.20...0.50$  мм.

Область гидравлического сопротивления при расчетах определяют или непосредственно по графикам  $\lambda = f(Re, \Delta_2/d)$ , полученным опытным путем для труб из различных материалов и приведенным в справочной литературе, например, по графику Никурадзе (рис. 5), или же с помощью соотношений  $\frac{10d}{10}$ <u>Дэ</u>

и *э d*  $\Delta$  $500d$ , предложенных А. Д. Альтшулем на основе использования упомянутых

графиков. В последнем случае поступают следующим образом.

Вычисляют соотношения  $10d/\Delta$ э и 500 $d/\Delta$ э и сравнивают их с числом Рейнольдса  $Re = Vd/v$ . При этом, если, *э dэ* Δ  $\text{Re} \geq \frac{500 d_{\text{s}}}{\sqrt{2}}$ , трубопровод работает в области

гидравлически гладких труб. Если *э d*  $\Delta$  $\text{Re} \leq \frac{10d}{2}$ , трубопровод работает в области квадратичного сопротивления. Если же  $10d/\Delta$ э <Re>  $500d_3/\Delta$ э, трубопровод

работает в области доквадратичного сопротивления.

Следует иметь в виду, что для каждой области гидравлического сопротивления предложены и используются при гидравлических расчетах свои формулы для вычисления коэффициента .

Другой вид гидравлических сопротивлений, возникающих в местах резкого изменения конфигурации потока, называют местным сопротивлениями, а вызываемые ими потери напора, - местными потерями напора  $(h<sub>w</sub>)$ .

При прохождении через любое местное сопротивление поток жидкости деформируется, вследствие чего движение становится неравномерным резко изменяющимся, для которого характерны:

а) значительное искривления линий потока и кривых сечений потока;

б) отрывы транзитной струи от стенок трубопровода (ввиду действия закона инерции) и возникновения в местах отрыва устойчивых водоворотов;

в) повышенная (по сравнению с равномерным движением) пульсация скоростей и давлений;

г) изменение формы (переформирование) эпюр скоростей.

Местные потери напора при гидравлических расчетах вычисляют по формуле Вейсбаха:

$$
h_{\rm M} = \xi \frac{U_{\rm cp}^2}{2g},\tag{17}
$$

где  $\xi$  – безразмерный коэффициент, называемый коэффициентом местного сопротивления.

Величина коэффициента  $\xi$  зависит в общем случае от числа Рейнольдса  $R_e$ и от конфигурации, т.е. формы проточной части местного сопротивления. В частном случае, когда трубопровод, на котором расположено местное сопротивление, работает в области квадратичного сопротивления, величина коэффициента  $\xi$  от  $Re$  не зависит.

Величину  $\xi$  для каждого вида местного сопротивления определяют по данным гидравлических экспериментов.

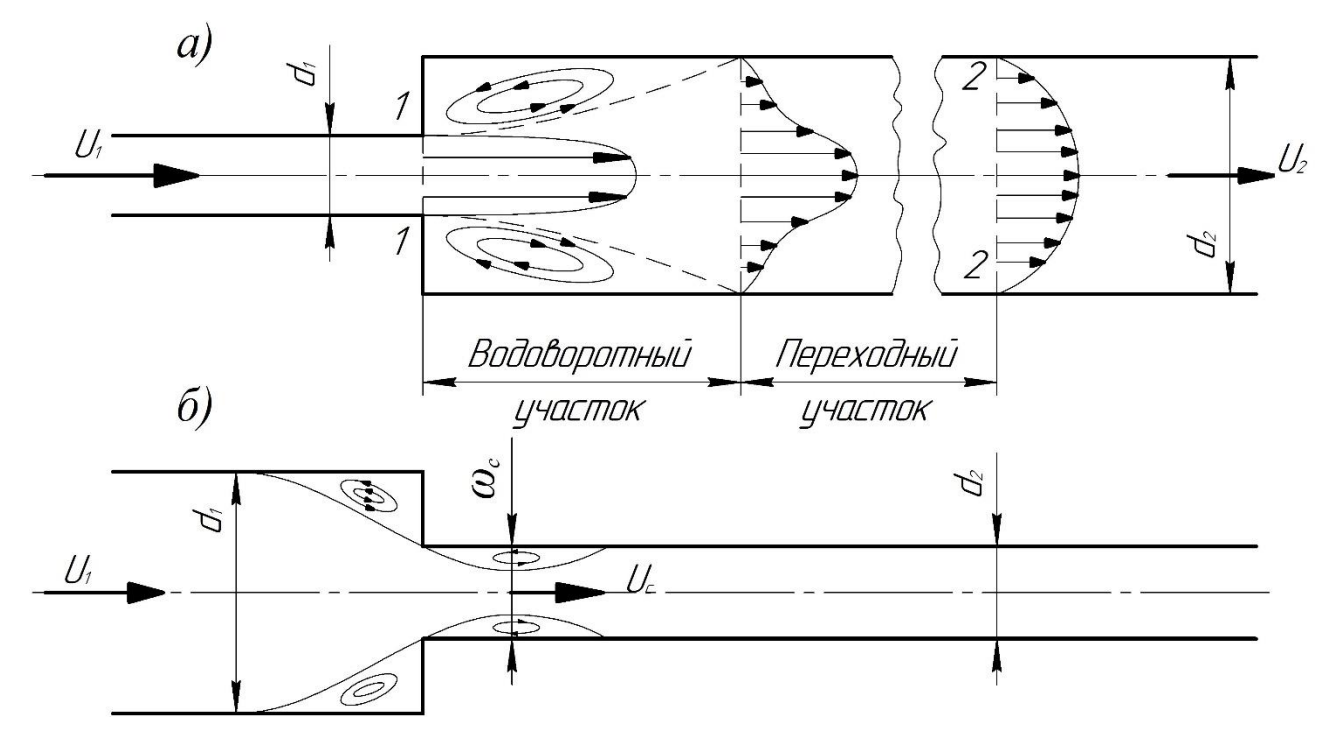

Рис. 9 Схемы движения жидкости при резком изменении сечения трубопровода: *а) резкое расширение трубопровода; б) резкое сужение трубопровода*

Обычно при квадратичной области сопротивления приводятся в справочной и специальной литературе, откуда и берутся при гидравлических расчётах. Исключением является резкое расширение и резкое сужение трубопровода (рис. 9), для которых численные значения координаты  $\xi$  определяются по формулам, полученным теоретически. Так, при резком расширении трубопровода, когда средняя скорость в формуле (17) взята перед местным сопротивлением, т.е.  $U_{cn,1}$ ,

$$
\xi'_{\rm pp} = (1 - \omega_1/\omega_2)^2,\tag{18}
$$

если же скорость берется за местным сопротивлением, т.е.  $U_{cn, 2}$ ,

$$
\xi_{\rm pp}^{\prime\prime} = (\omega_2/\omega_1 - 1)^2. \tag{19}
$$

Коэффициент сопротивления при резком сужении трубопровода  $\xi_{\text{pc}}$ принято относить к скорости после сужения. При этом

$$
\xi_{\rm pc} = (\frac{1}{\varepsilon} - 1)^2,\tag{20}
$$

где  $1 + \sqrt{1 - \omega_2/\omega_1}$ 1  $\omega$ <sub>2</sub>  $\omega$  $\varepsilon = \frac{1}{1 + \sqrt{1 - \dots}}$  $=\frac{1}{\sqrt{1-\frac{1}{\sqrt{1-\frac{$ 

#### **Описание установки**

При открытии вентилей В25 и В26 и кранов, позволяющим рабочему телу проходить в каналы с резкими изменениями площадей поперечного сечения (для резкого сужения этими кранами являются КП15 и КП20, для резкого расширения – КП14 и КП 19). В каждом из каналов установлены подводы для измерения давления, передающие показания на пьезометр, согласно схеме, изображенной на рис. 10.

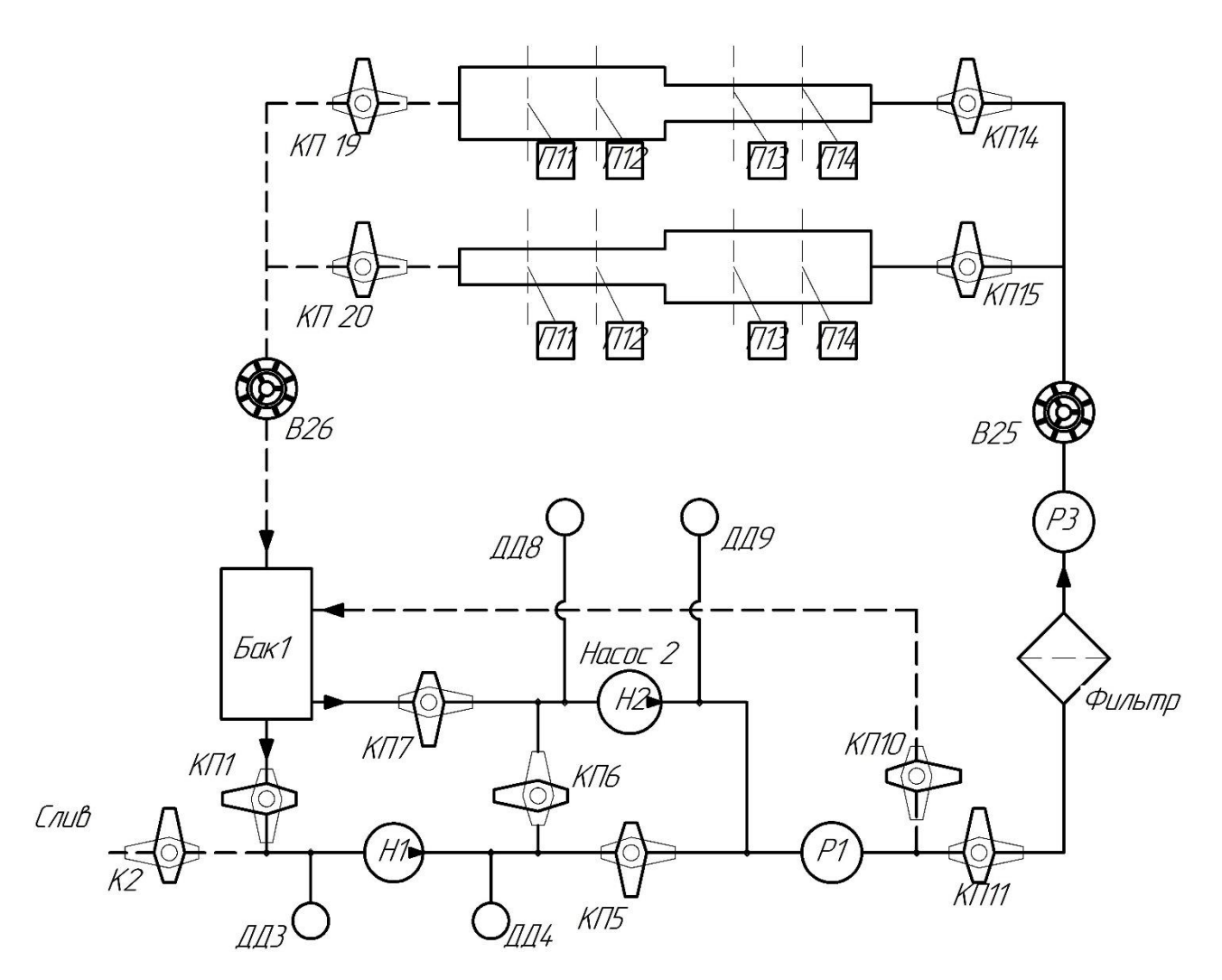

Рис. 10 Принципиальная схема лабораторной установки для исследования потерь давления в каналах с резкими сужением и расширением

## **Рабочие формулы**

Экспериментальное значение коэффициента местного сопротивления

$$
\xi_{\text{on}} = \frac{\left(\frac{p_1}{\rho g} - \frac{p_2}{\rho g}\right) \cdot 2 \cdot g}{U^2 \gamma}.
$$

Число Рейнольдса в *i*-ом сечении трубопровода

$$
Re_i = \frac{U_{\rm cp} d_i}{\nu}.
$$

Площадь сечения трубы

$$
\omega_i = \frac{\pi d_i^2}{4}.
$$

Средняя скорость течения в сечении трубопровода

$$
U_{\rm cp} = \frac{Q}{\omega_i}.
$$

#### **Порядок проведения эксперимента**

- 1. Проверить закрытие кранов 2, 6, 7, 10, 13, 14, 15, 16, 17, 18, 19, 20, 21, 23, 24, 27 (закрыть, если открыты).
- 2. Открыть краны 1, 5, 11, 14, 19.
- 3. Открыть вентили 25, 26.
- 4. Замерить диаметры сечений до внезапного расширения (сужения) и после.
- 5. Включить насос 1.
- 6. Записать показания пьезометров для каждого сечения [\(Таблица](#page-33-0) 5). Изменяя расход рабочего тела, убедитесь в том, что опыты проведены при различных режимах течения.
- 7. Выключить насос 1.
- 8. Открыть краны 15, 20.
- 9. Включить насос 1.
- 10. Записать показания пьезометров для каждого сечения. Изменяя расход рабочего тела, убедитесь в том, что опыты проведены при различных режимах течения.
- 11. Выключить насос 1.
- 12. Закрыть краны 15, 20, 11, 5, 1 и вентили 25, 26.
- 13. Рассчитать коэффициенты местного сопротивления, сравнить их с теоретическими значениями.
- <span id="page-33-0"></span>14. Сделать вывод по результатам эксперимента.

Таблица 5

Таблица для расчета коэффициента местного сопротивления при внезапном расширении (сужении)

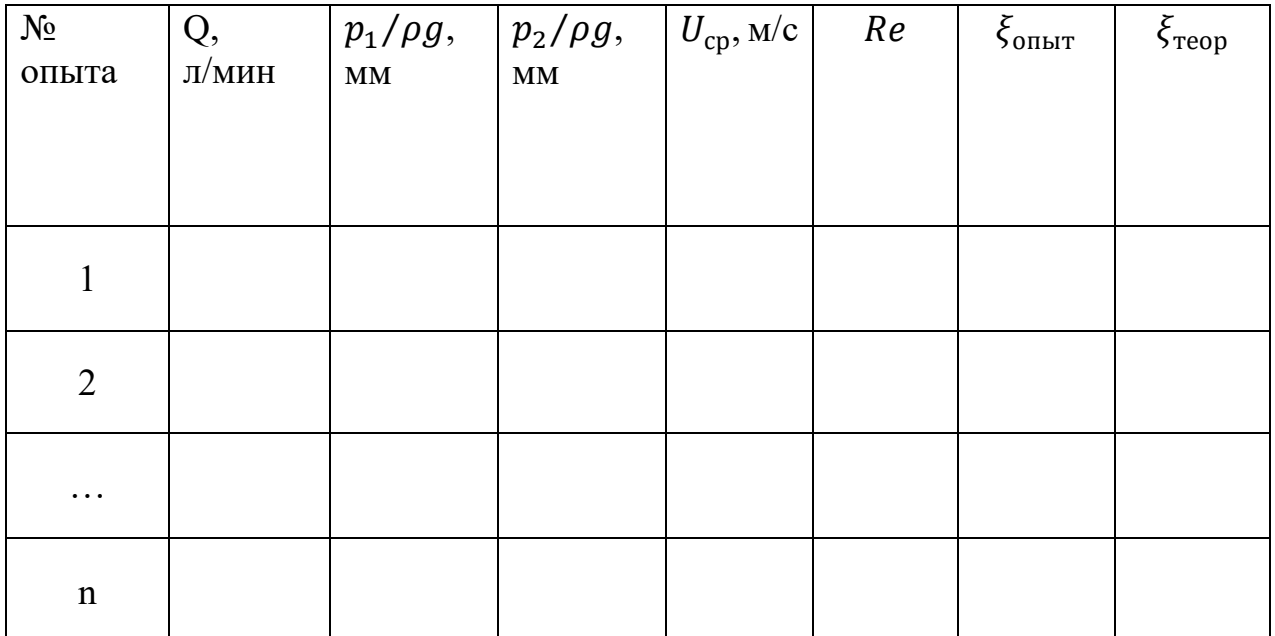

### **Контрольные вопросы**

- 1. Что называют гидравлическим сопротивлением?
- 2. В чем заключается смысл коэффициента сопротивления?
- 3. Какие существуют виды гидравлического сопротивления? Чем они обусловлены? Чем отличаются?
- 4. Для чего нужно знать величину гидравлического сопротивления?
- 5. Как влияет резкое изменение поперечного сечения на режим течения жидкости?
- 6. Поясните, как опытным путем определяют величину коэффициента местного сопротивления трубопровода.
- 7. Назовите области гидравлического сопротивления трубопроводов и объясните, как определяют область сопротивления при гидравлических расчетах.
- <span id="page-34-0"></span>8. Изобразите схемы движения жидкости при резком повороте трубы на 90°, а также при резком расширении и резком сужении трубопровода и дайте пояснения к ним, указав, что характерно для движения потока при протекании его через любое местное сопротивление.

# **СПИСОК ИСПОЛЬЗОВАННОЙ ЛИТЕРАТУРЫ**

- 1. Некрасов Б.Б. Гидравлика и ее применение на летательных аппаратах.: М. Машиностроение, 1967.
- 2. Захаров А.С., В.И. Сабельников. Авиационное гидравлическое оборудование: учебное пособие. – Новосибирск: Изд-во НГТУ, 2006. – 391 с.